## Liebe Leserin, lieber Leser,

wie macht man einen Podcast, der Tausende Hörerinnen und Hörer so sehr fesselt, dass sie die nächste Folge kaum erwarten können? Und – kann ich das auch? Die Antwort auf die erste Frage liefert Ihnen dieses Buch. Die Antwort auf die zweite lautet: Ja! Wenn Sie das Buch gelesen haben.

Die Journalistin und leidenschaftliche Podcasterin Larissa Vassilian gibt hier ihr über Jahre gesammeltes Fachwissen an Sie weiter. Dazu lässt sie viele bekannte Podcaster zu Wort kommen, die Ihnen Tipps und Tricks zu ihren Spezialgebieten zeigen. Egal ob Sie bereits Podcaster sind oder Ihren ersten Podcast planen – von diesem Buch profitieren alle.

Wenn Sie gerade erst mit Podcasts anfangen, sollten Sie das Buch komplett durcharbeiten. Vassilian zeigt Ihnen, wie Sie Ihren eigenen Podcast planen, aufnehmen, schneiden, mastern, veröffentlichen – und vielleicht sogar Geld damit verdienen. Die Autorin hilft Ihnen auch bei der Auswahl der Geräte und Software. Das Schöne daran: Auch ohne teures Equipment können Sie gute, erfolgreiche Podcasts produzieren.

Haben Sie schon Erfahrung mit eigenen Podcasts, können Sie gezielt die Themen nachschlagen, die Sie interessieren. Ich persönlich empfehle Ihnen, das ganze Buch zu lesen oder immer mal wieder darin zu stöbern. Es ist voll mit praktischen Tipps. Allein das Thema »Aufnahme«: So erfahren Sie u. a., warum Sie vor der Aufnahme besser keine Milch trinken sollten. Und warum ein Kleiderschrank ein guter Aufnahmeort sein kann.

Nun wünsche ich Ihnen eine spannende Lektüre. Wenn Sie Fragen und Anmerkungen zu diesem Buch haben, Lob oder Kritik äußern wollen, wenden Sie sich an mich.

**Ihr Stephan Mattescheck** Rheinwerk Computing

stephan.mattescheck@rheinwerk-verlag.de www.rheinwerk-verlag.de Rheinwerk Verlag · Rheinwerkallee 4 · 53227 Bonn

## Inhalt

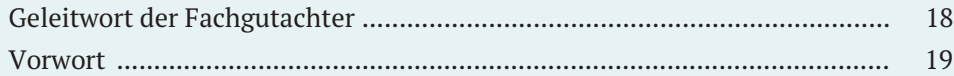

### 1 Ich möchte meinen eigenen Podcast – wie fange ich das bloss an?............................................................. 23 1.1 Sehen Sie sich genau auf dem Podcast-Markt um ............................... 24 1.2 Brauchen Sie ein Pseudonym für das Internet? .................................. 27 1.3 Welcher Titel ist der richtige für Ihren Podcast? ................................ 28 *Der beschreibende Titel* ........................................................................ 30 *Der eigene Name als Titel* ..................................................................... 31 *Das Akronym als Titel* .......................................................................... 31 *Der originell-kreative Titel* .................................................................... 32 1.4 Welches Format passt zu meinem Podcast? ........................................ 33 *Der Personality-Podcast* ....................................................................... 34 *Der Laber-Podcast* ............................................................................... 36 *Der Interview-Podcast* .......................................................................... 37 *Der Themen-Podcast* ............................................................................ 39 *Der True-Crime-Podcast* ...................................................................... 41 *Der Fiction-Podcast* .............................................................................. 43 *Der Unternehmens-Podcast* .................................................................. 44 *Der journalistische Podcast* .................................................................. 45 *Der öffentlich-rechtliche Podcast* .......................................................... 47 *Der Bildungs-Podcast* ........................................................................... 48 1.5 Wer soll Ihren Podcast eigentlich hören? ........................................... 49 1.6 Lernen Sie, Geschichten zu erzählen .................................................. 50 *Aufrütteln durch Geschichten* ............................................................... 50 *Abstraktes anschaulich machen* ............................................................ 51 *Emotionen wecken durch Einzelschicksale* ............................................. 51

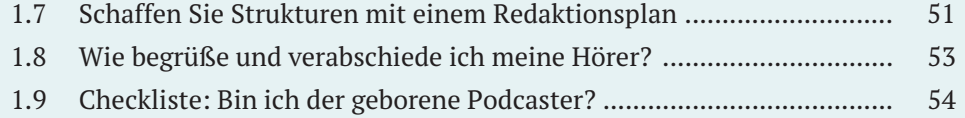

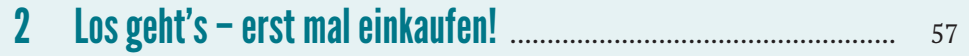

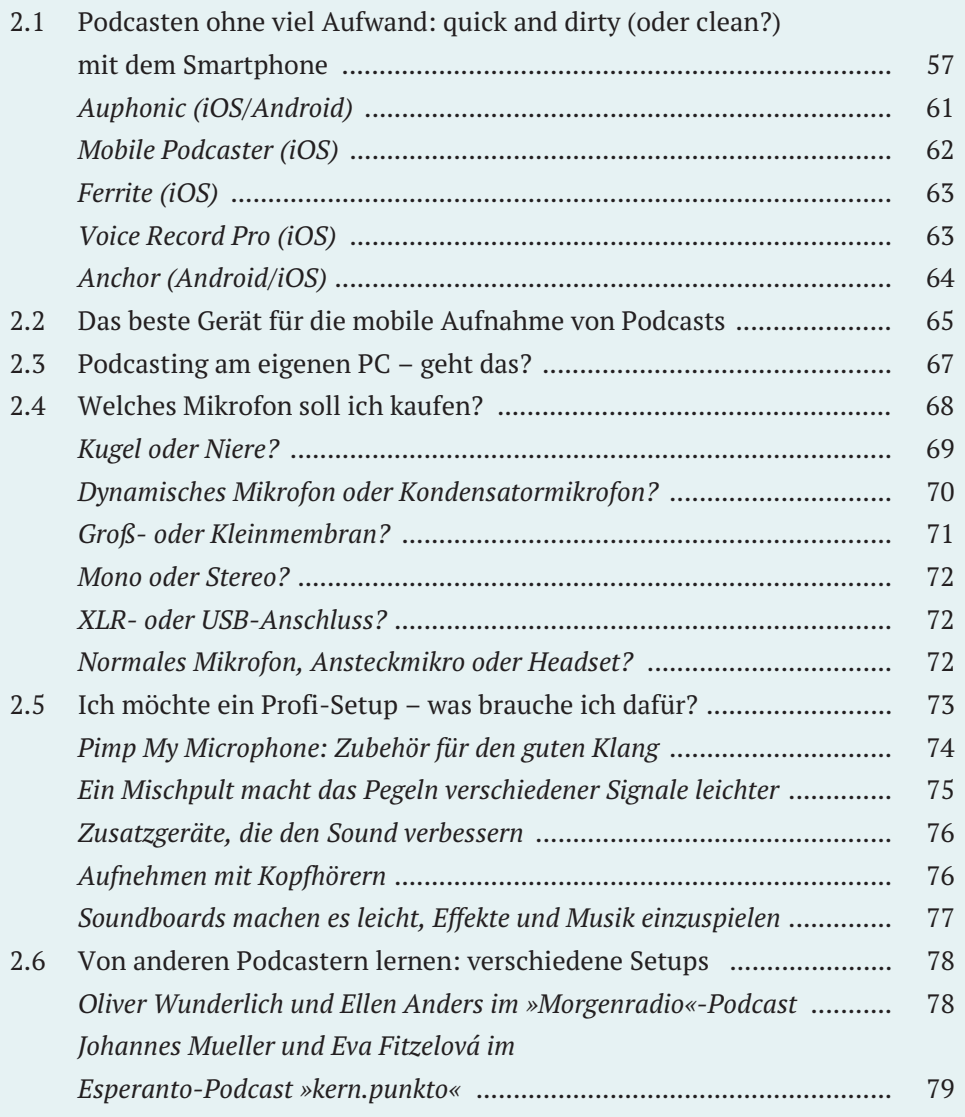

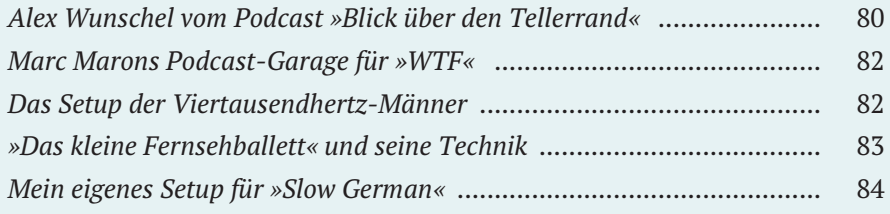

# 3 Die (möglichst) perfekte Aufnahme .............................................. 85

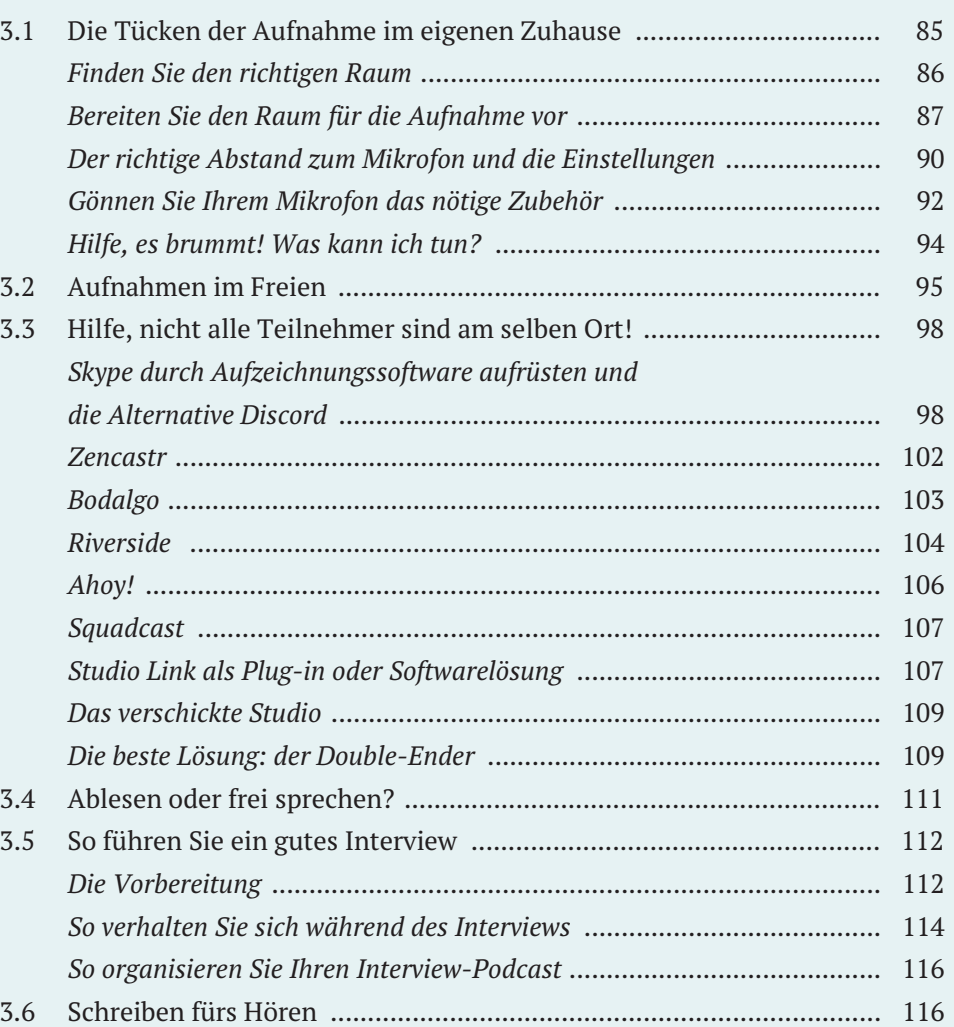

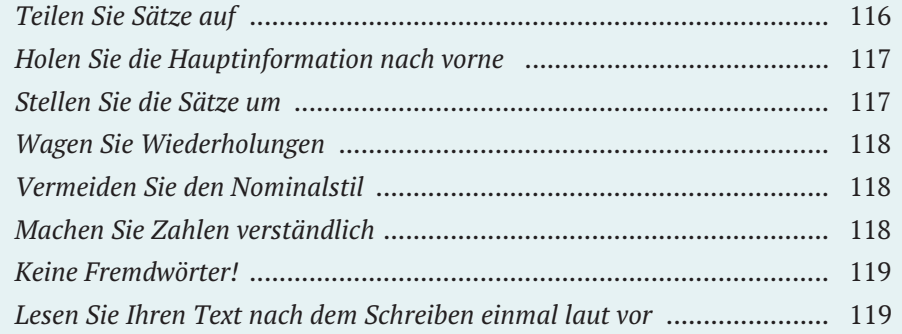

## $\overline{\mathbf{4}}$

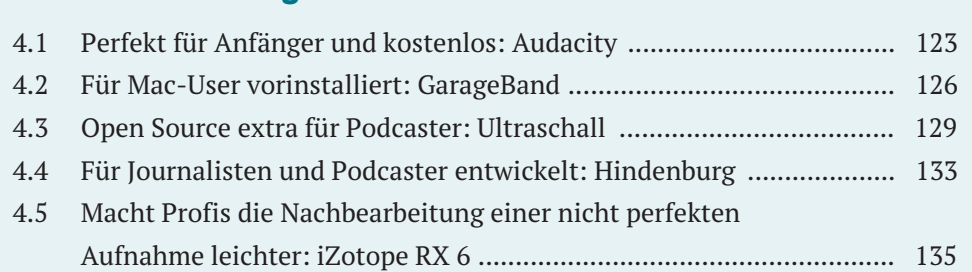

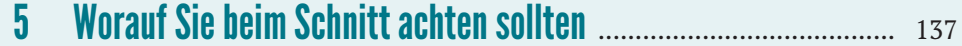

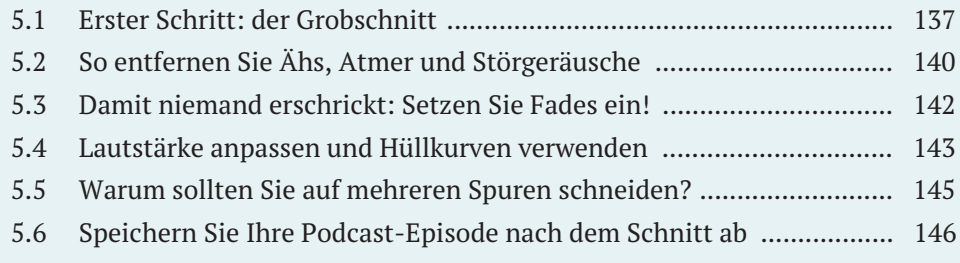

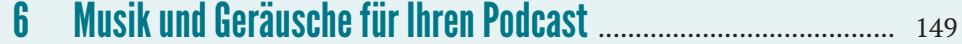

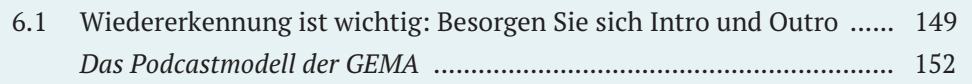

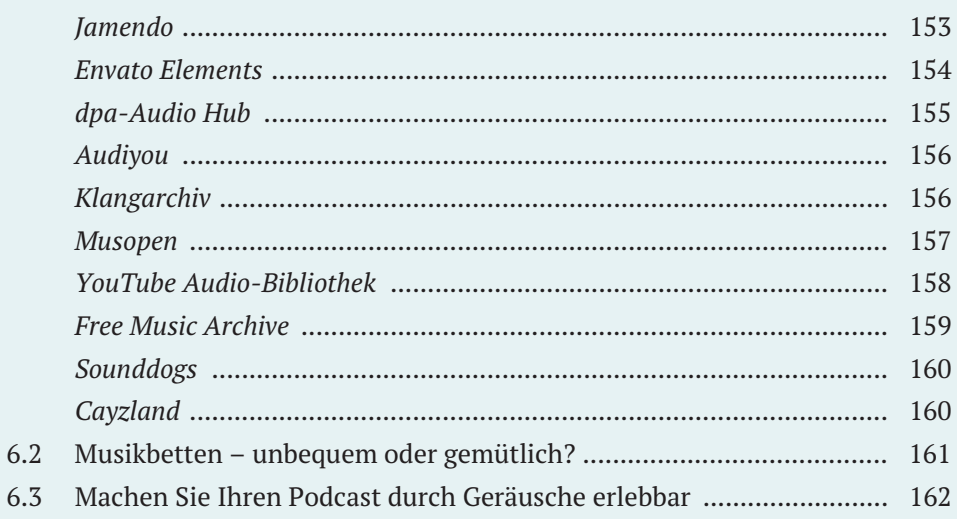

### $\overline{\mathbf{1}}$

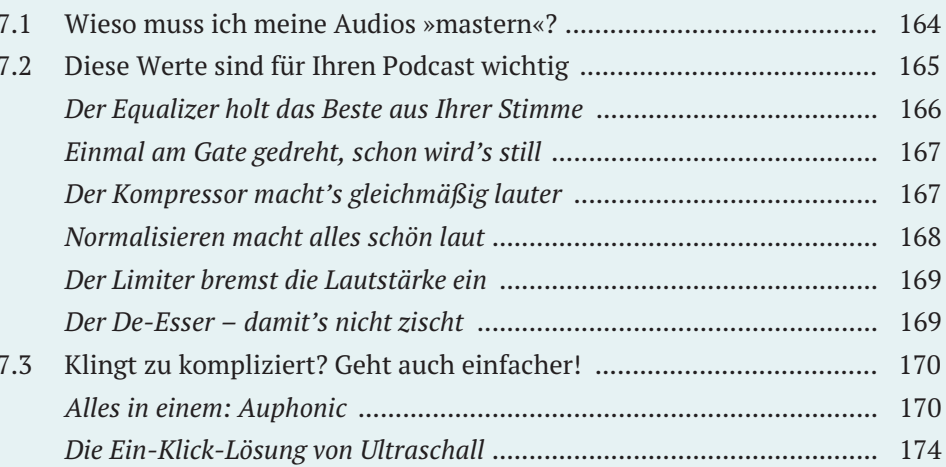

#### $\boldsymbol{8}$

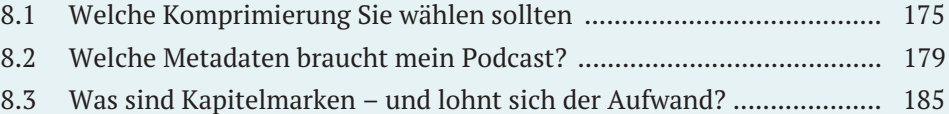

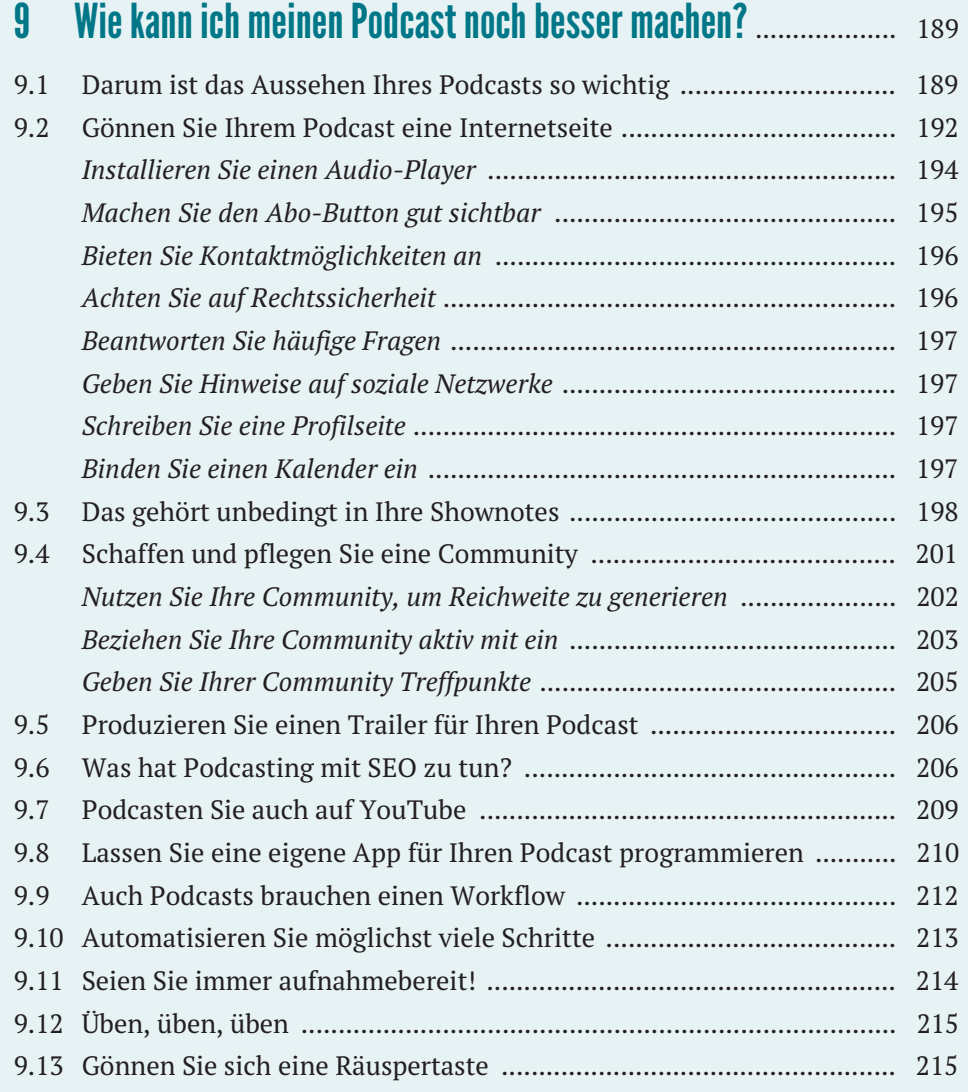

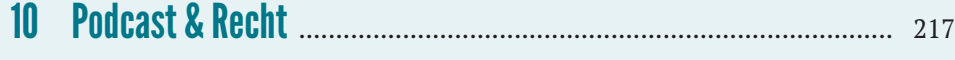

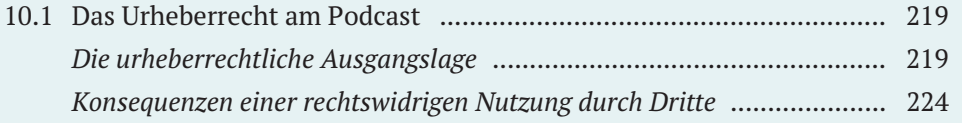

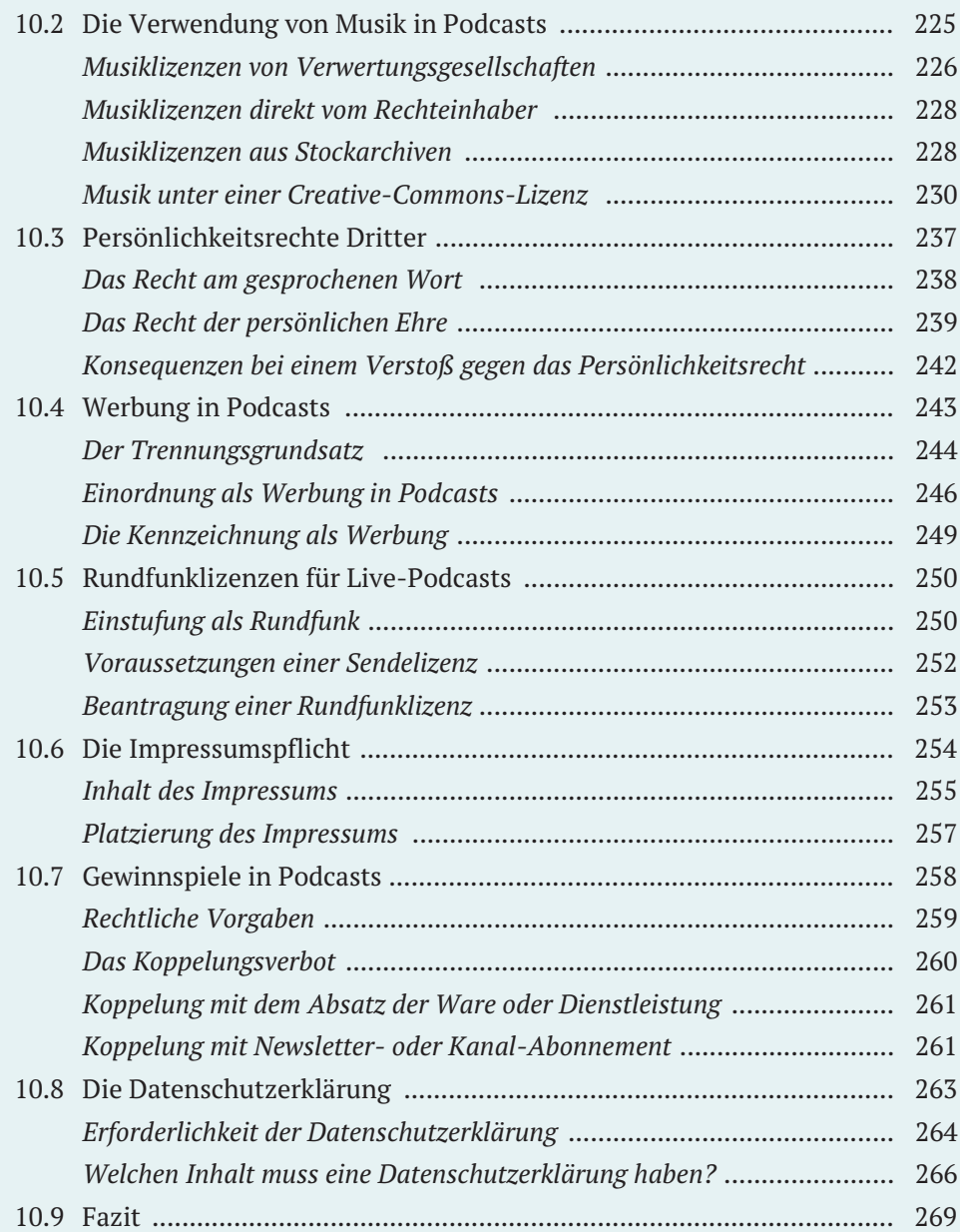

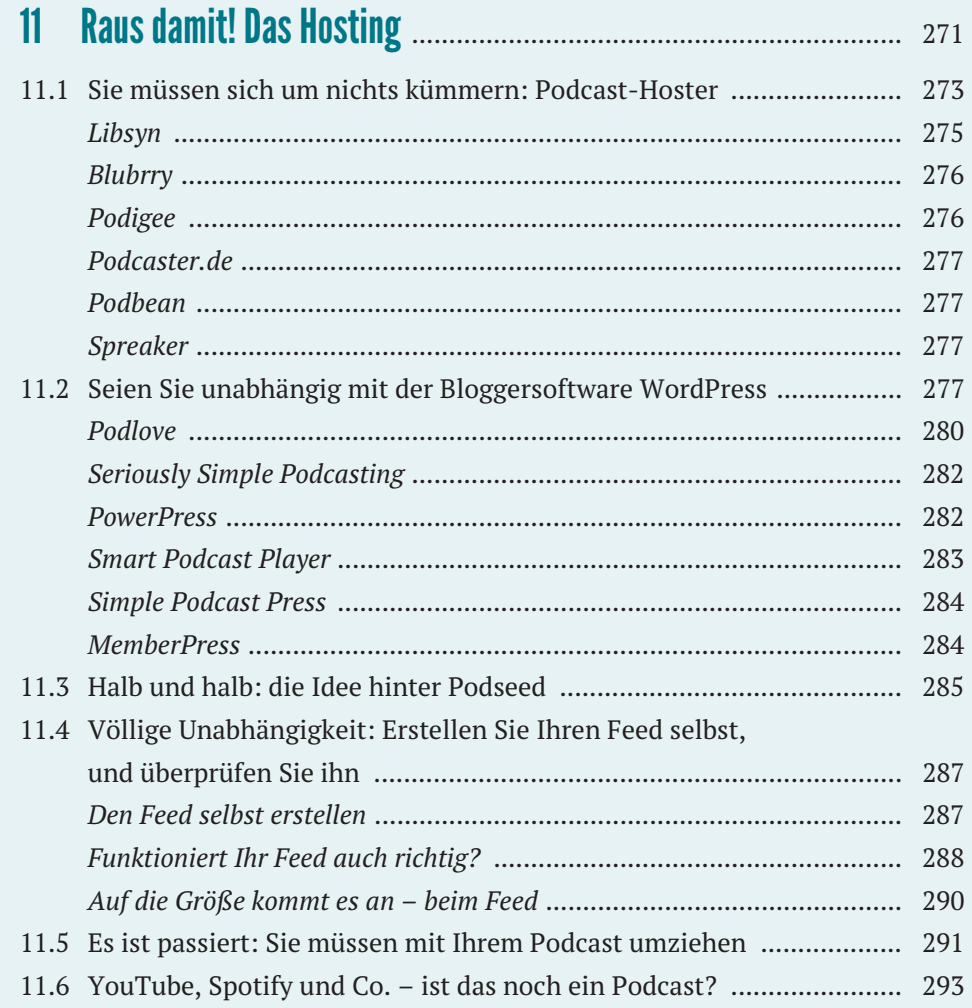

# 12 Live Podcasts und Social Audio: Auf Sendung gehen bei<br>Clubbouse und Co

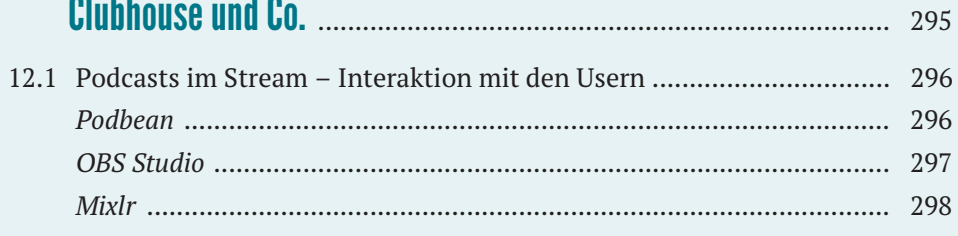

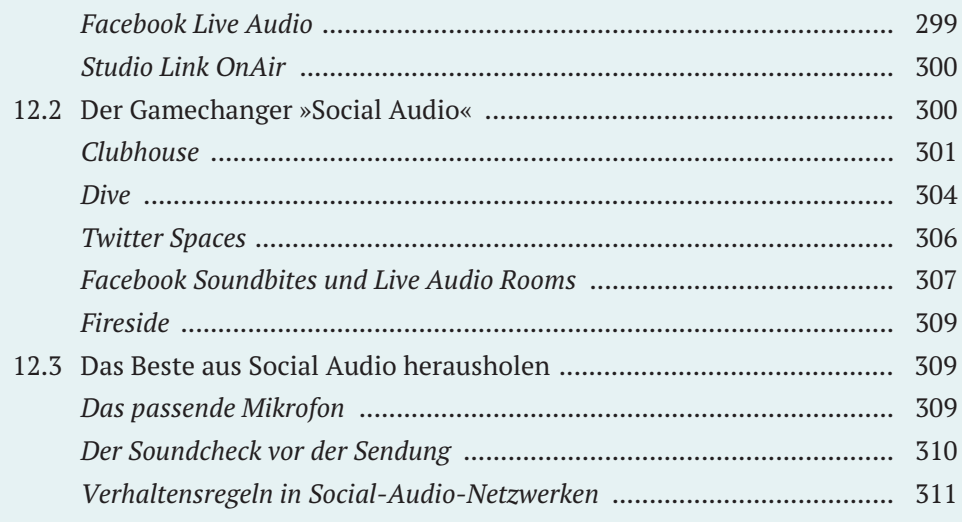

## 

 $\overline{1}$ 

 $\overline{1}$ 

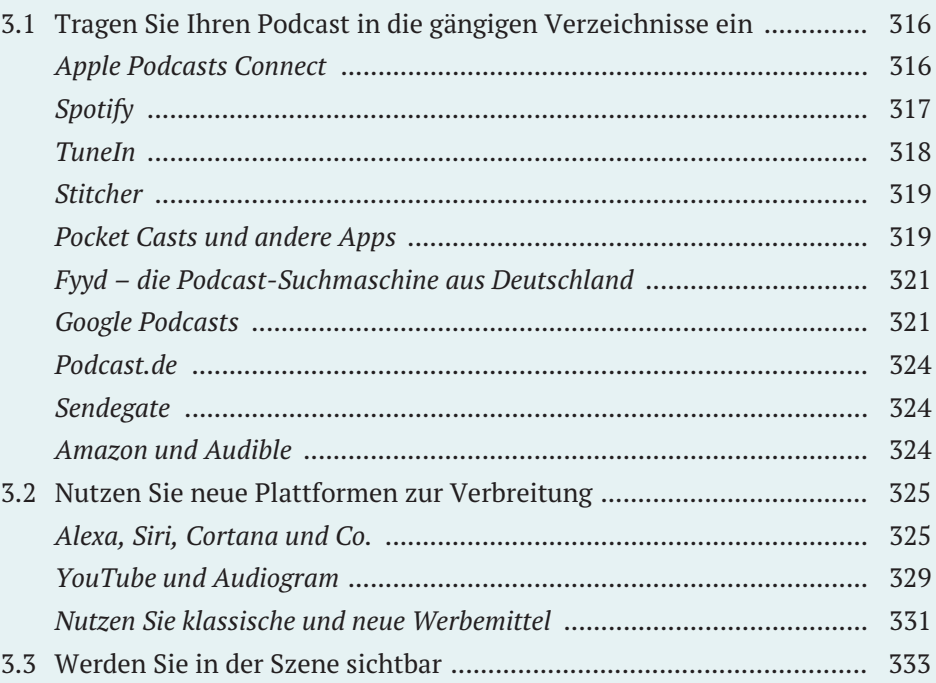

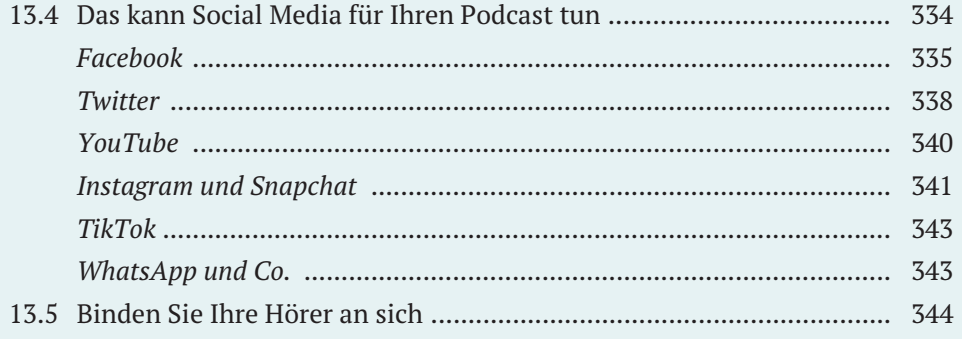

## 14 So messen Sie, ob Ihr Podcast erfolgreich ist .............................. 347

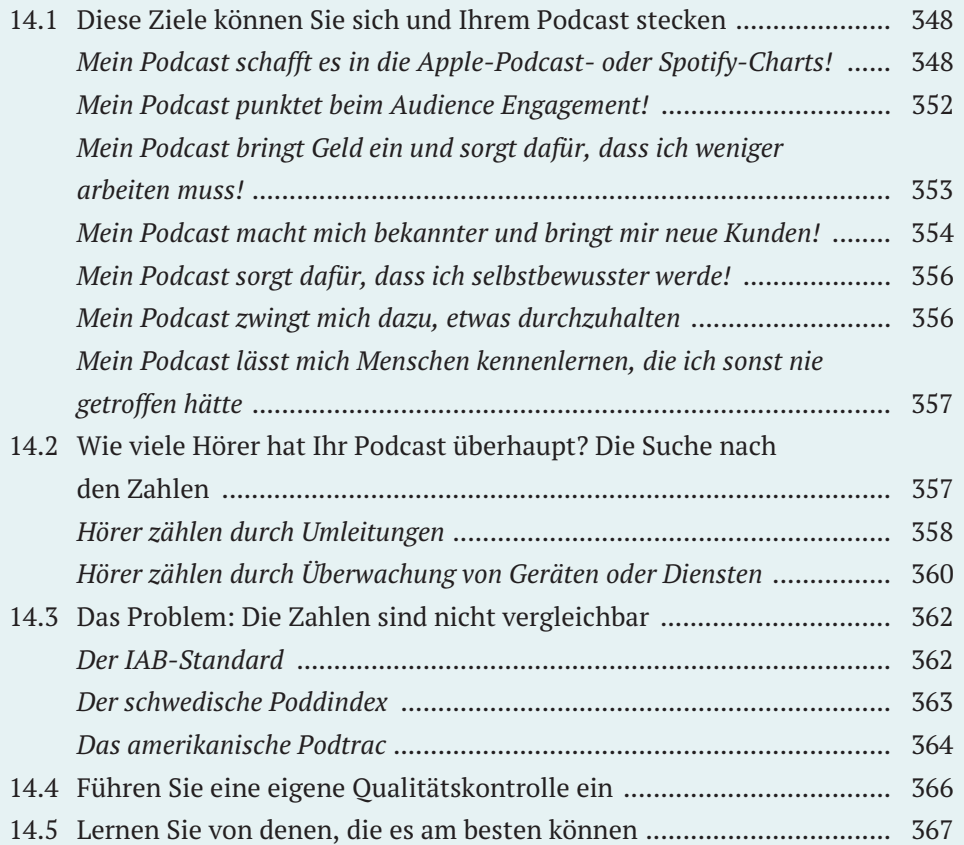

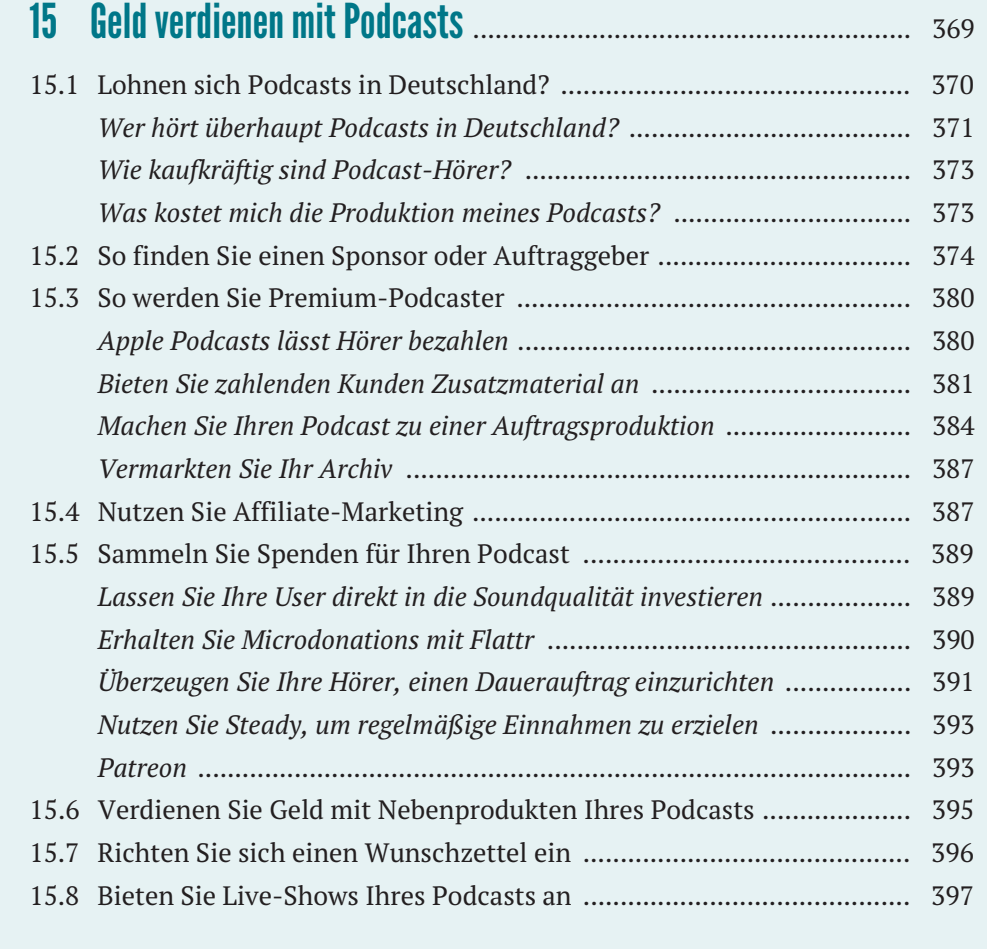

# 16 So podcasten Sie für Ihr Unternehmen .......................................... 401

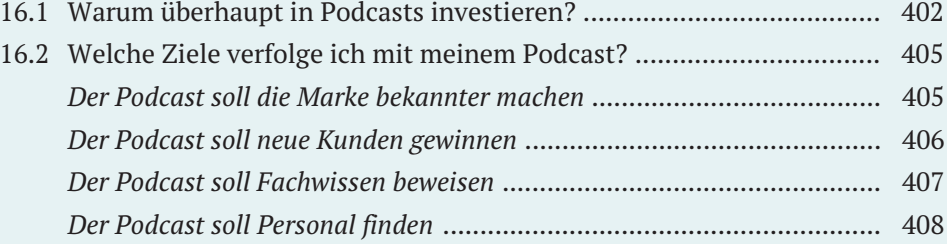

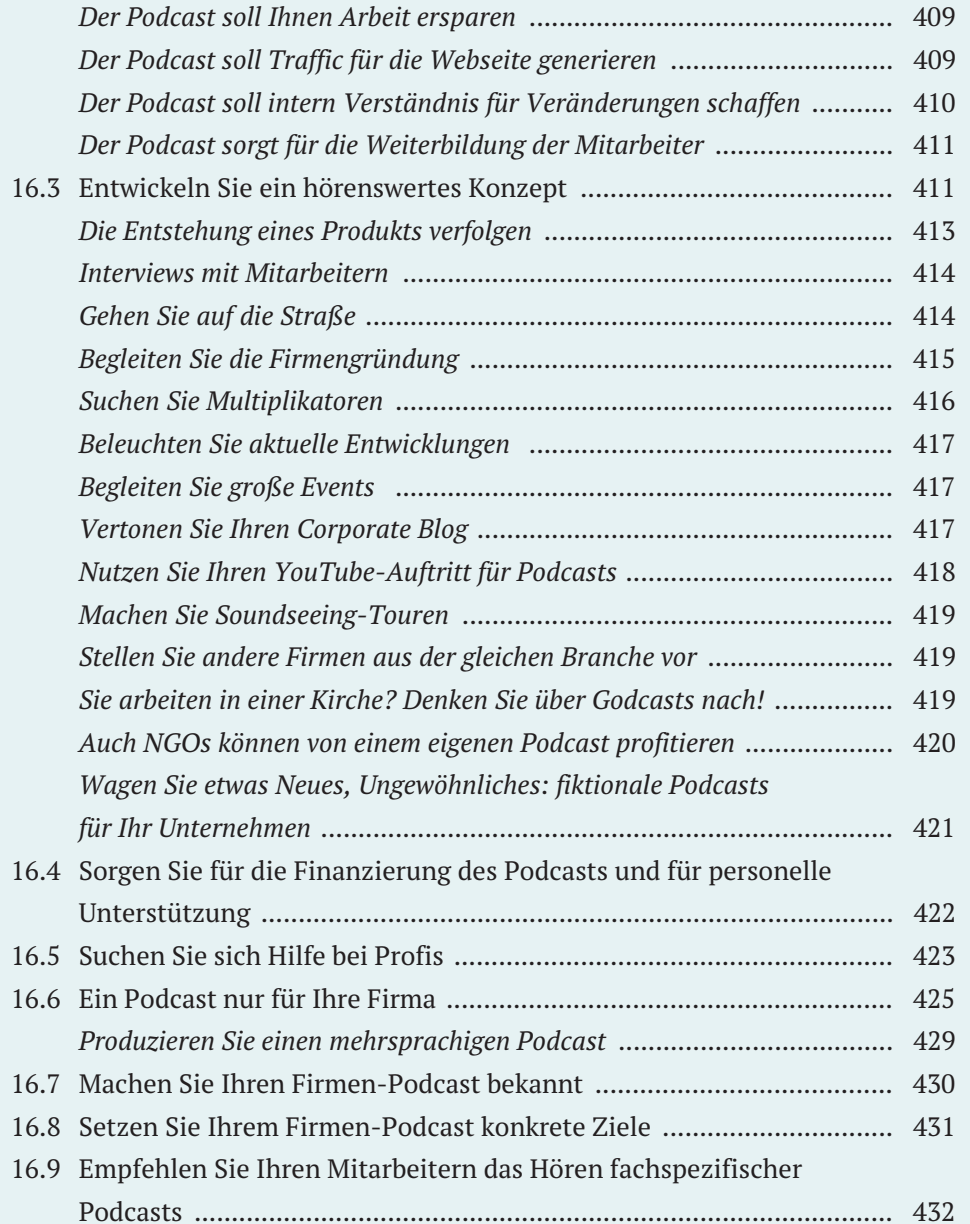

# 17 Das Wichtigste zum Schluss: Dranbleiben! ................................... 435

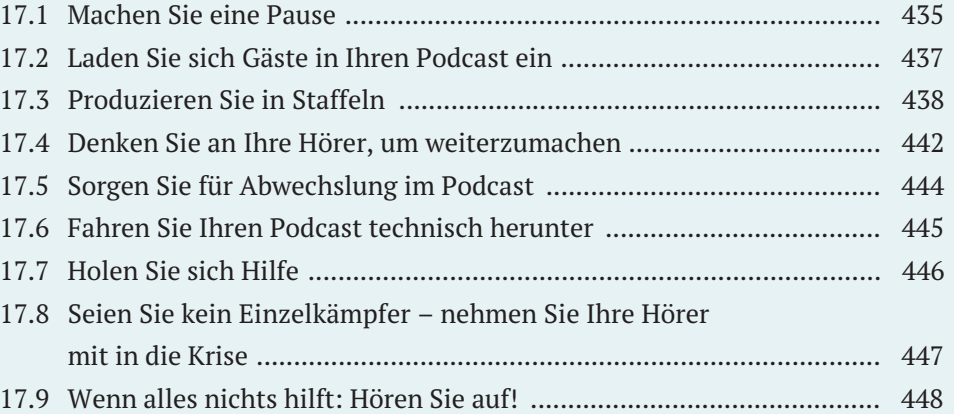

## 18 Podcast-Hörtipps .............................................................................. 451

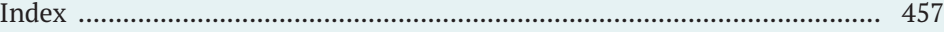